Bei der Aufzucht von Rindern unterscheidet man zwischen Neugeborenen (N), einjährigen Kälbern (K) und geschlechtsreifen erwachsenen Tieren (E), den Kühen und Bullen (mindestens zweijährig). Um eine Rinderherde wirtschaftlich erfolgreich zu betreiben, muss man Kenntnisse über die Anzahl der Geburten, der Todesfälle und der Entnahmen durch Schlachtung oder Verkauf haben. Zudem muss die Verteilung der Herde in den drei Altersstufen (N, K, E) bekannt sein.

In der hier betrachteten Rinderherde werden die Übergänge zwischen den Altersstufen innerhalb eines Jahres durch die folgende Matrix A angegeben:

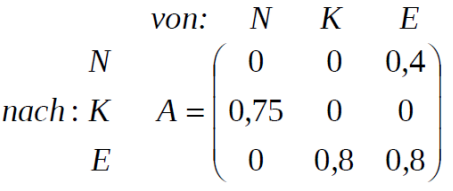

### Aufgabenstellung Teilaufgabe a)

a) Stellen Sie die Entwicklung der Rinderherde durch einen Übergangsgraphen dar. Beschreiben Sie die biologische Bedeutung des Matrixelementes  $a_{13} = 0.4$  und bestimmen Sie den Anteil der erwachsenen Tiere (E), die nach einem Jahr in der Rinderherde verblieben sind, sowie den Anteil der Neugeborenen, die das Erwachsenenstadium erreichen. (12 Punkte)

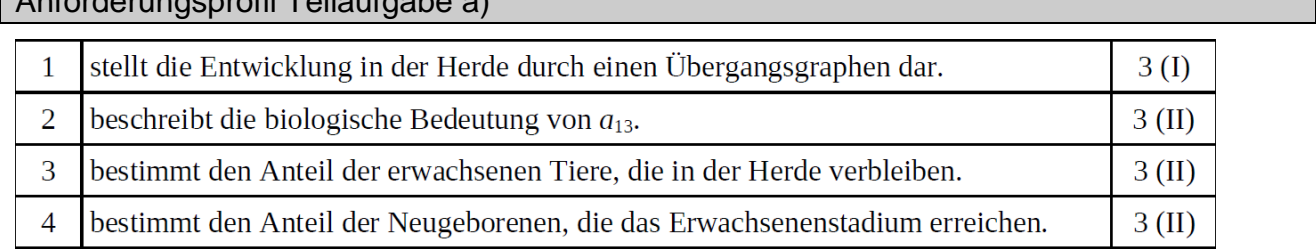

Modelllösung Teilaufgabe a)

Anforderungsprofil Teilaufgabe a)

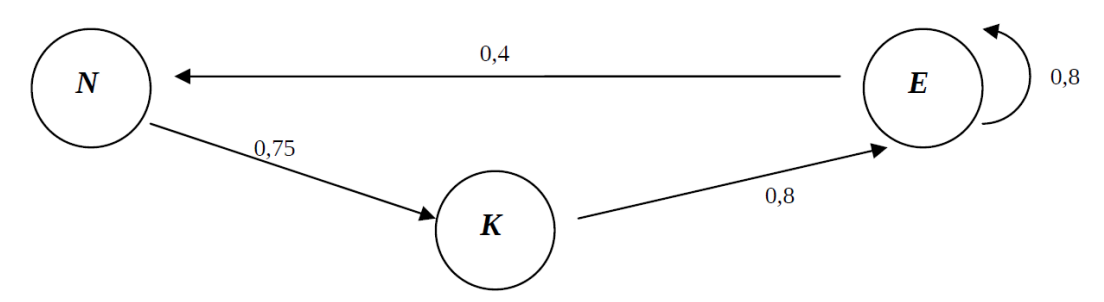

Das Matrixelement  $a_{13} = 0.4$  ("von E nach N") gibt die Geburtenrate in der Rinderherde an,

d. h., 40 % der erwachsenen Tiere bekommen innerhalb eines Jahres Nachwuchs.

Das Matrixelement  $a_{33} = 0.8$  ("von E nach E") gibt den Anteil der in der Herde verbleiben-

den erwachsenen Tiere an, d. h., 80 % der erwachsenen Tiere bleiben in der Herde.

Es erreichen  $0.75 \cdot 0.8 = 0.6 = 60$  % der Neugeborenen das Erwachsenenstadium.

Beispiele zum Einsatz des wissenschaftlichen Taschenrechners TI30X Pro MultiViewTM

# Einsatz des TI30X Pro MultiViewTM

Für diese Teilaufgabe ist nach kein Rechnereinsatz erforderlich. Nach Eingabe der Koeffizienten der Matrix (Bezeichnung A) als 3 x 3-Matrix steht diese für nachfolgende Rechnungen zur Verfügung.

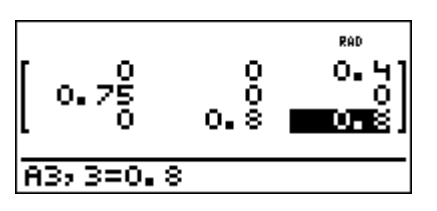

Aufgabenstellung Teilaufgabe b)

b) Zurzeit befinden sich 40 Neugeborene, 150 Kälber und 100 Erwachsene in der Herde.

Berechnen Sie die Verteilung auf die drei Altersstufen in der Herde für das nächste und das übernächste Jahr.

Bestimmen Sie die Verteilung auf die drei Altersstufen für das vergangene Jahr.

 $(10$  Punkte)

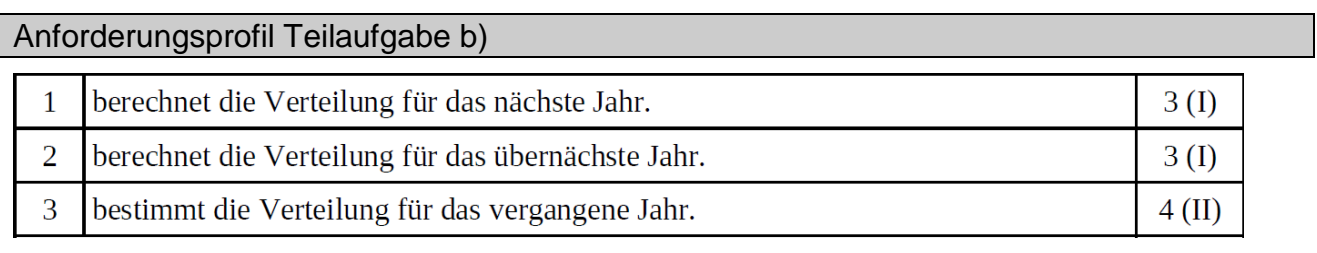

Modelllösung Teilaufgabe b)

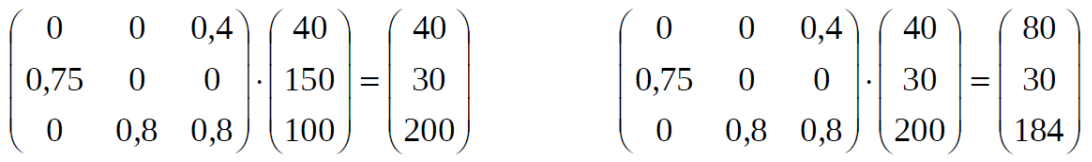

Damit sind es im nächsten Jahr 40 neugeborene Tiere, 30 Kälber und 200 erwachsene Tiere, im darauffolgenden Jahr sind es entsprechend 80, 30 und 184.

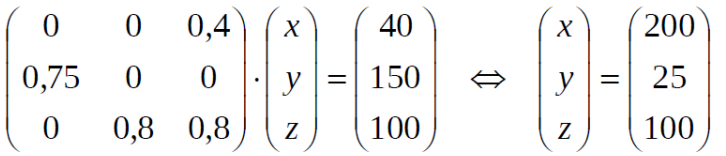

Damit waren im vergangenen Jahr 200 neugeborene Tiere, 25 Kälber und 100 erwachsene Tiere in der Herde.

# Einsatz des TI30X Pro MultiViewTM

Nach Eingabe des Startvektors als 3-dimensionalen Vektor (Bezeichnung u) erhält man aus der Multiplikation A  $*$  u einen Vektor, den man mithilfe der  $\overline{sto}$ -Befehls als Zwischenergebnis unter dem Namen v abspeichern kann (Anzahl der Tiere im nächsten Jahr). Aus dem Produkt A \* v erhält man die Anzahl der Tiere im darauffolgenden Jahr.

Beispiele zum Einsatz des wissenschaftlichen Taschenrechners TI30X Pro MultiViewTM

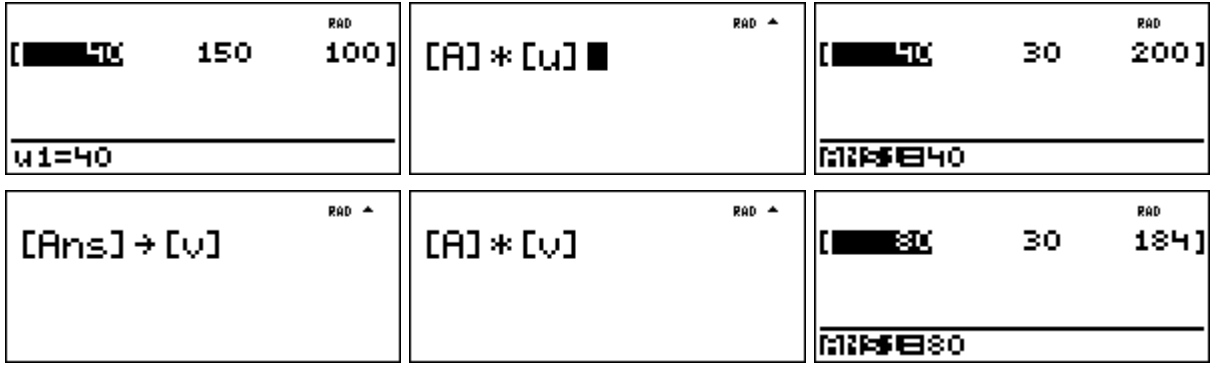

Aus der Multiplikation der inversen Matrix A-1 (A mit Exponent -1) mit dem Vektor u erhält man den Bestand vor einem Jahr:

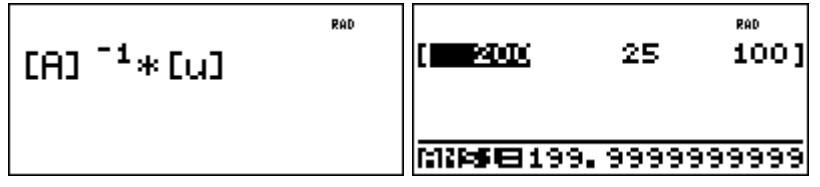

Alternativ kann aber auch (wie in der Musterlösung) ein Gleichungssystem gelöst werden (mithilfe der Option sys-solv,  $[2nd]$  $\frac{tan}{tan^{-1}}$ ):

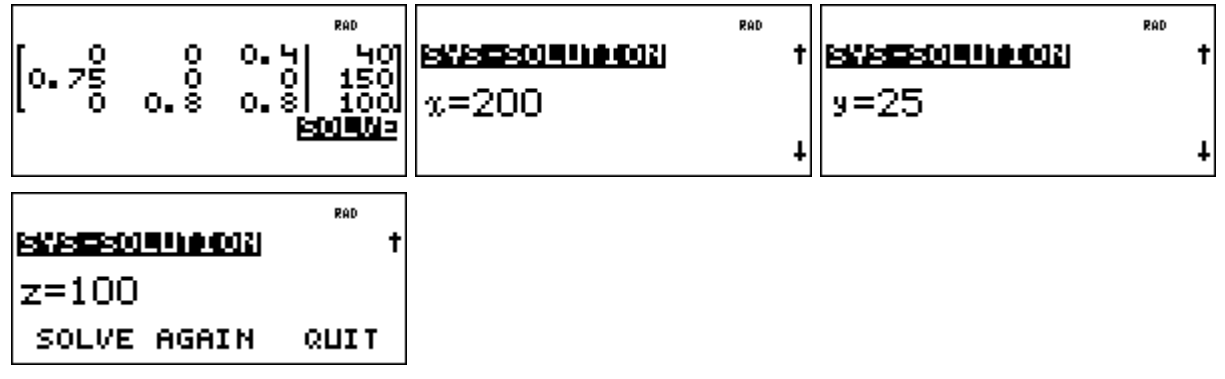

#### Aufgabenstellung Teilaufgabe c)

c) Untersuchen Sie, ob es bei den in der Matrix A gegebenen Übergangsverhältnissen eine Verteilung auf die Altersstufen in der Rinderherde gibt, die sich im Folgejahr wiederholt.

(10 Punkte)

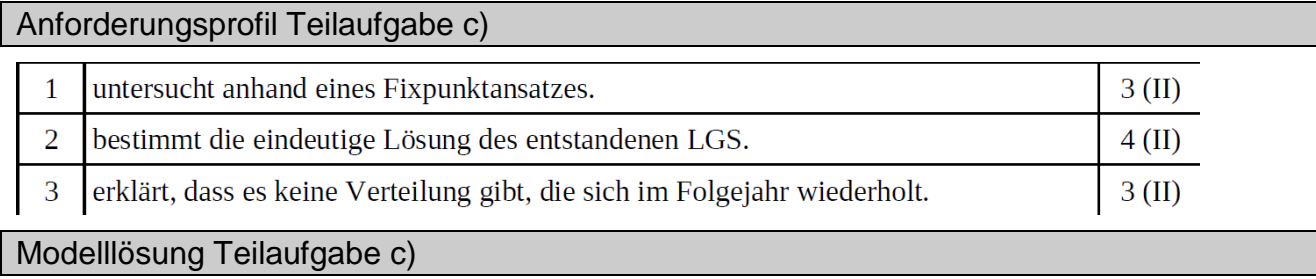

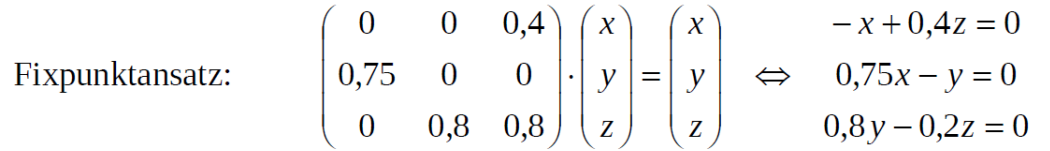

$$
-x + 0,4z = 0
$$
  

$$
\Leftrightarrow \quad 0,75x - 0,25z = 0
$$
  

$$
0,8y - 0,2z = 0
$$
  

$$
\Leftrightarrow \quad x = y = z = 0
$$

Damit wiederholt sich die Verteilung in der Rinderherde nur dann, wenn es keine Rinderherde gibt.

 $\Rightarrow$  Es gibt keine Verteilung auf die Altersstufen in der Rinderherde, die sich im Folgejahr wiederholt.

#### Einsatz des TI30X Pro MultiViewTM

Der Ansatz führt nach Umformung zu einem Gleichungssystem mit drei Gleichungen und drei Variablen, der nur die Lösung (0 ; 0 ; 0) hat:

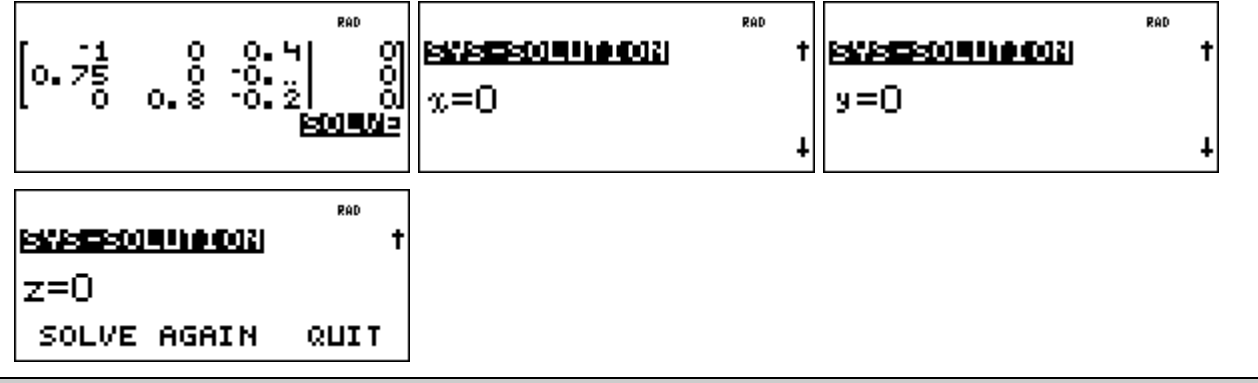

Aufgabenstellung Teilaufgabe d)

d) Durch eine Krankheit überleben in einem Jahr nur 50 % der Neugeborenen. Dadurch

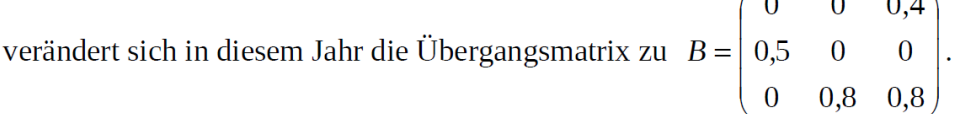

Berechnen Sie die Verteilung in der Herde nach einem Krankheits- und einem normalen Jahr, ausgehend von der Anfangsverteilung im Aufgabenteil b). (6 Punkte)

Anforderungsprofil Teilaufgabe d)

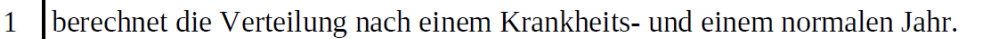

 $6(I)$ 

Modelllösung Teilaufgabe d)

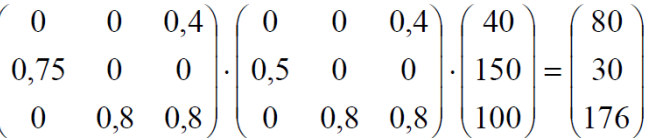

[Alternative: Zweimalige Multiplikation "Matrix / Vektor"]

Damit erhält man nach einem Krankheits- und einem normalen Jahr eine Verteilung von 80 Neugeborenen, 30 Kälbern und 176 erwachsenen Rindern in der Herde.

Beispiele zum Einsatz des wissenschaftlichen Taschenrechners TI30X Pro MultiViewTM

## Einsatz des TI30X Pro MultiViewTM

Man kann die Matrix A unter dem Namen B abspeichern und dann die Koeffizienten abändern oder direkt die Koeffizienten der neuen Matrix B eingeben

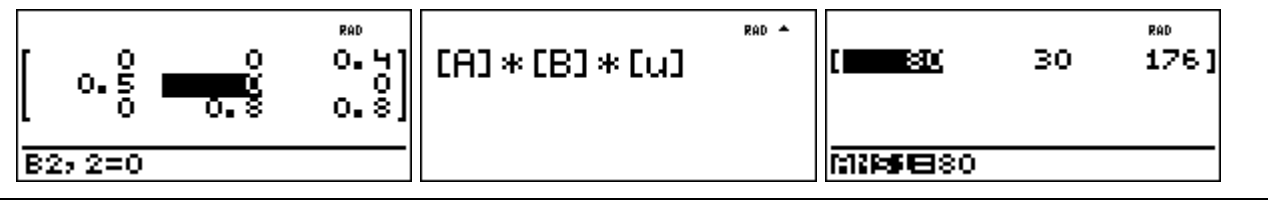

Aufgabenstellung Teilaufgabe e)

e) Bestimmen Sie die Matrix C = A  $\cdot$  B und beschreiben Sie exemplarisch, wie man auf die Matrixelemente der neuen Matrix C kommt.

Interpretieren Sie die Komponenten von C im Sachzusammenhang.

Begründen Sie rechnerisch, dass es relevant ist, ob die Krankheit im ersten oder im (12 Punkte) zweiten Jahr auftritt.

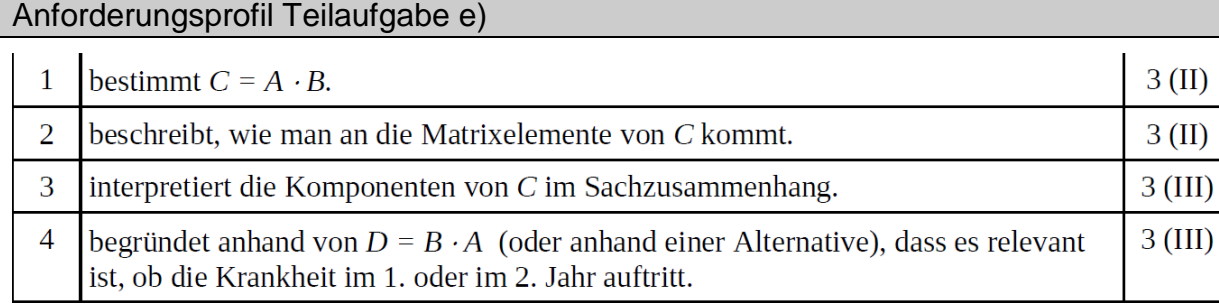

Modelllösung Teilaufgabe e)

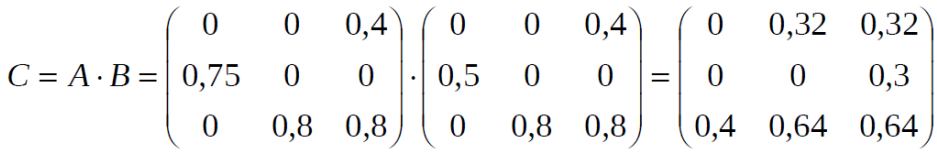

Man erhält beispielsweise das Element  $c_{13}$  = 0,32 in  $C = A \cdot B$  als Produktsumme der

1. Zeile von A mit der 3. Spalte von B.

[Alternative Formulierungen sind hier vorstellbar.]

C enthält die Übergangsquoten nach einem Krankheits- und einem normalen Jahr.

Zur rechnerischen Begründung der Relevanz, ob die Krankheit im ersten oder im zweiten Jahr auftritt, bietet sich eine Verwendung der Matrix  $D = B \cdot A$  an.

$$
D = \begin{pmatrix} 0 & 0 & 0.4 \\ 0.5 & 0 & 0 \\ 0 & 0.8 & 0.8 \end{pmatrix} \cdot \begin{pmatrix} 0 & 0 & 0.4 \\ 0.75 & 0 & 0 \\ 0 & 0.8 & 0.8 \end{pmatrix} = \begin{pmatrix} 0 & 0.32 & 0.32 \\ 0 & 0 & 0.2 \\ 0.6 & 0.64 & 0.64 \end{pmatrix}
$$

Die Reihenfolge hat einen Einfluss auf die Anzahl der einjährigen Kälber und der erwachsenen Rinder.

[Lösungsalternative: Anwendung der Matrizen A und B nacheinander auf einen Vertei-

lungsvektor in unterschiedlicher Reihenfolge]

Einsatz des TI30X Pro MultiViewTM

Der Vergleich der Produkte kann mithilfe der Matrizenprodukte erfolgen oder mithilfe der Anwendung der Matrizenprodukte auf den Startvektor:

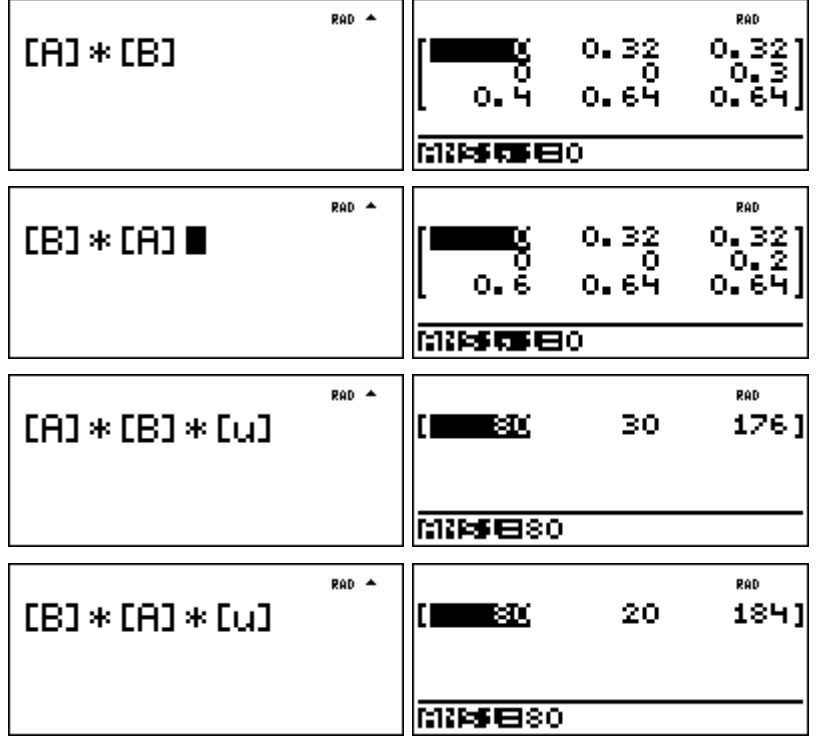